## **Anleitung zur Handhabung des Gewichtslineals**

Das Einheitenlineal arbeitet nach dem Prinzip einer Stellenwerttafel.

Führe die Rechnung auf einem separaten Blatt aus. Lege das Lineal auf dieses Blatt.

**Beispielaufgabe:** Welchem Gewicht in N entsprechen 12,7 kg?

1. Suche die Zeile mit der passenden Ausgangseinheit und setze das Komma am rechten Rand der Spalte mit der betreffenden Einheit.

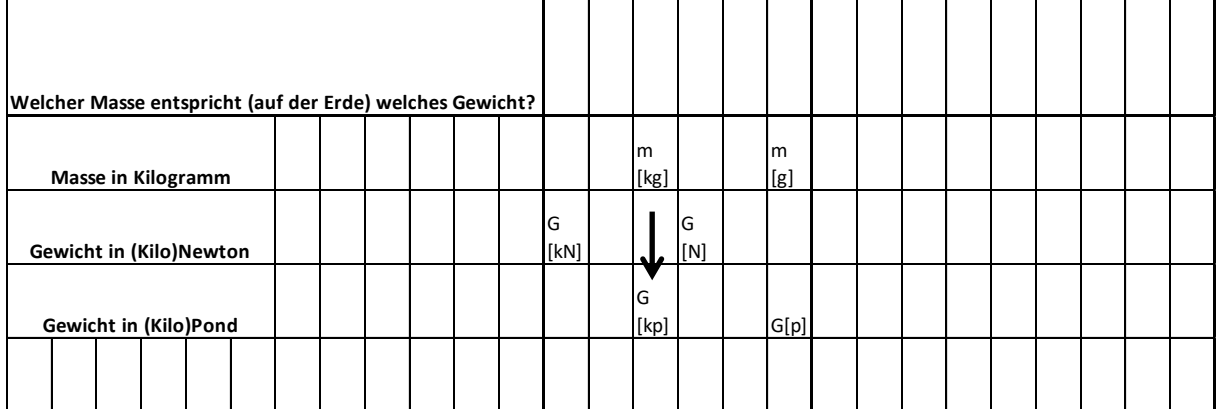

## 2. Schreibe die Zahl auf.

, where  $\mathcal{L}$  is the set of  $\mathcal{L}$  is the set of  $\mathcal{L}$ 

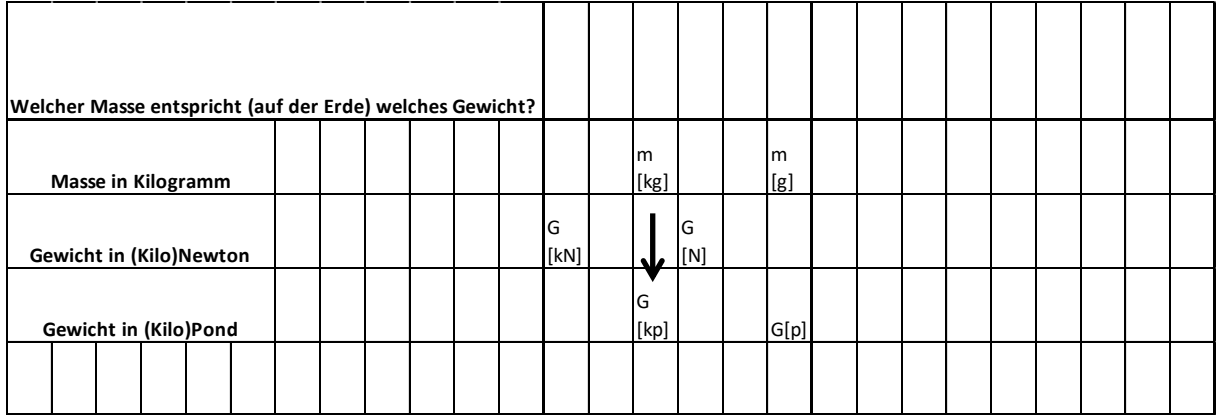

12,7

## 3. Verschiebe das Komma an die Stelle der gesuchten Einheit.

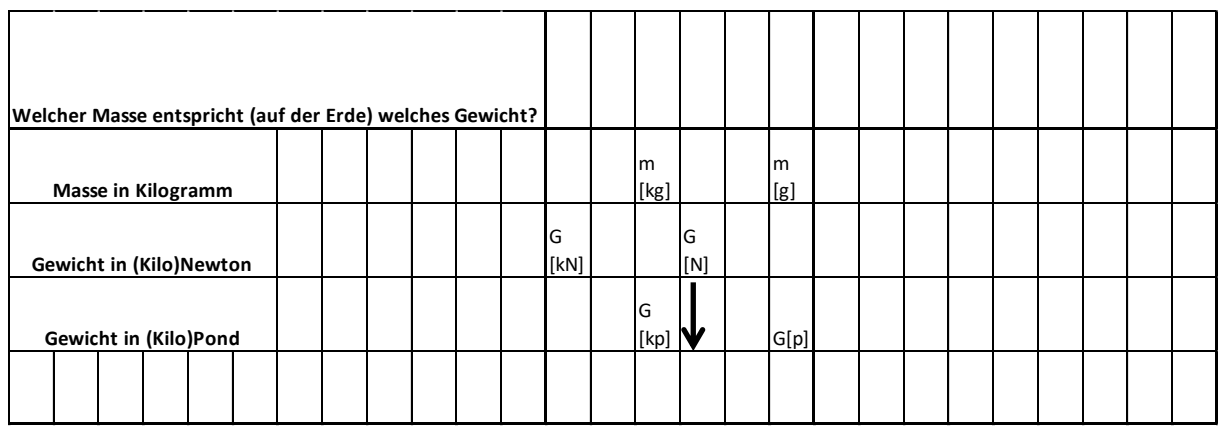

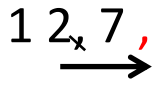

4. Fülle die sich ergebenden Stellen mit Nullen auf.

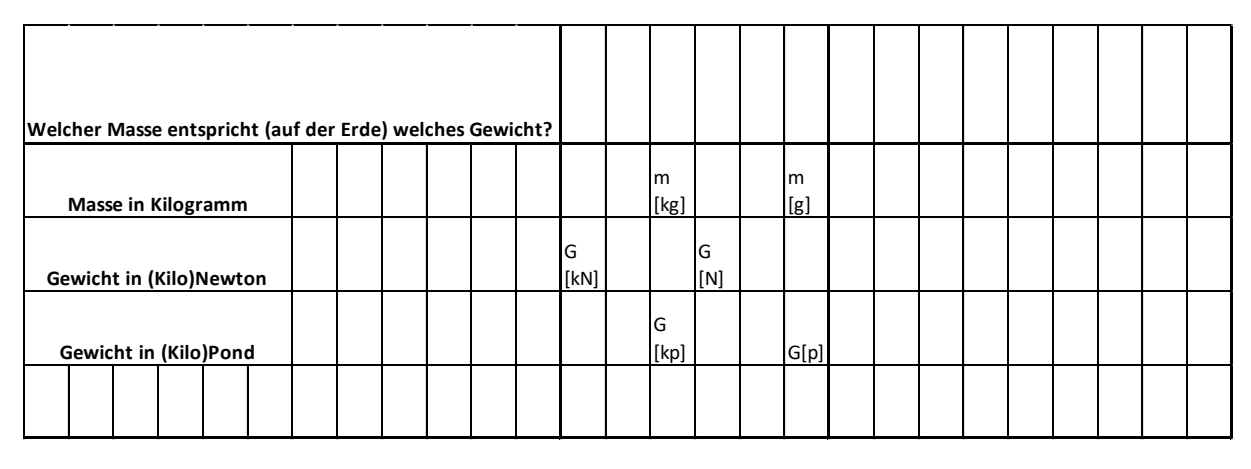

 $12, 7, 0$ 

5. Lies die neue Zahl ab und schreibe diese mit ihrer Einheit auf.

Das Ergebnis lautet: **12,7 kg** haben ein Gewicht **127,0 N**.